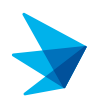

### **This topic will cover the following: Benefits Enrollment – New Hire/Newly Eligible**

**1 Log into** PeopleSoft.

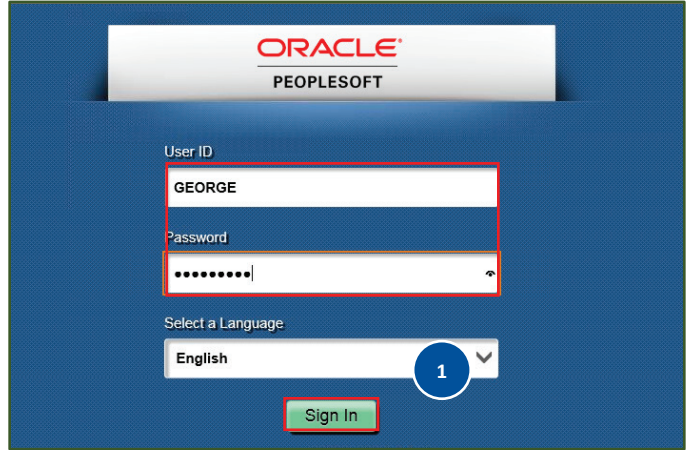

**Note**: After you log in, your page will default based on your access (security settings). The image below shows **Employee Self Service**. Tiles shown are based on this setting and your access. Based on your position, your default settings may take you to **Manager Self Service.** You can click on the drop-down arrow and change the view to Employee Self-Service to access your benefits enrollment.

**2** Click **Benefit Details** tile

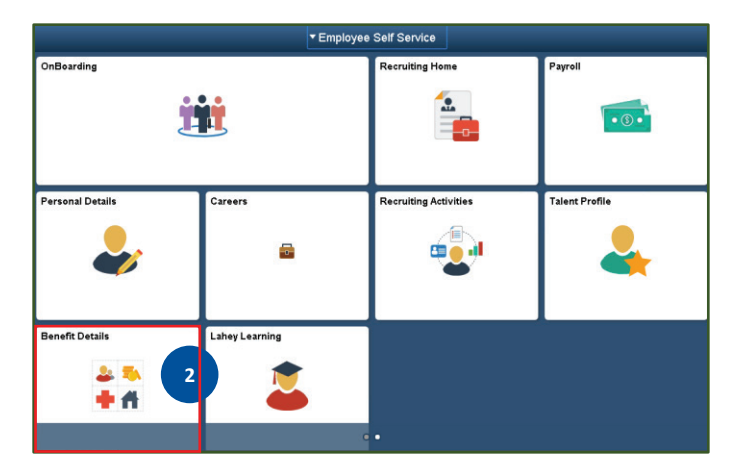

#### **3** Click on **Benefits Enrollment**.

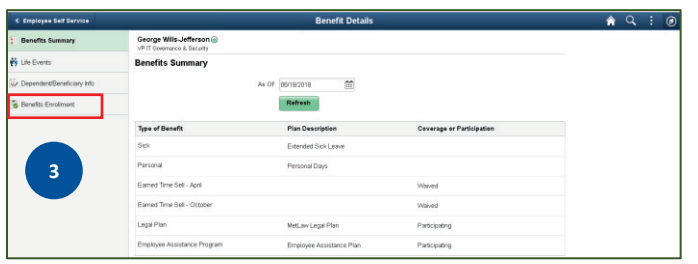

**Note:** Since this is a new hire/newly eligible benefit enrollment, "**Coverage or Participation**" for all benefits, except for the company-paid benefits, are listed as waived.

**4** Click **Enroll**.

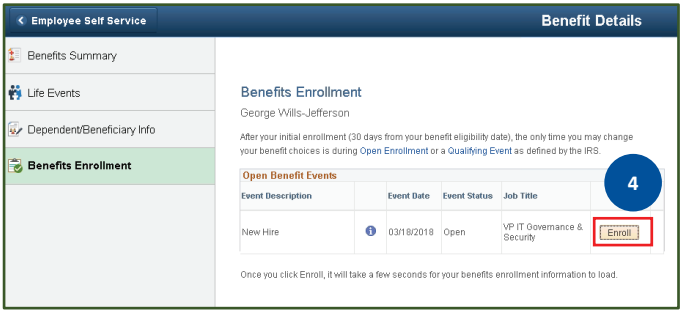

**Note:** When you click on Enroll, the "Enrollment Elections Summary" form will open up. This form will list your available benefits. You will see an Edit button next to each available benefit; clicking on the **Edit** button will expand that benefit and provide you with the cost and other selection options. As you select each benefit, you can scroll down to the bottom of the form to see the cost impact. This Tip Sheet will show you how to select the Medical benefit, then just follow the same steps to select other benefits.

**5** Click **Edit** button next to Medical.

### **WHO TO CONTACT WITH QUESTIONS**

**HR Benefits Helpline** @ 781-744-3539 or **LaheyBenefits** @Lahey.org

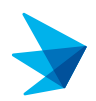

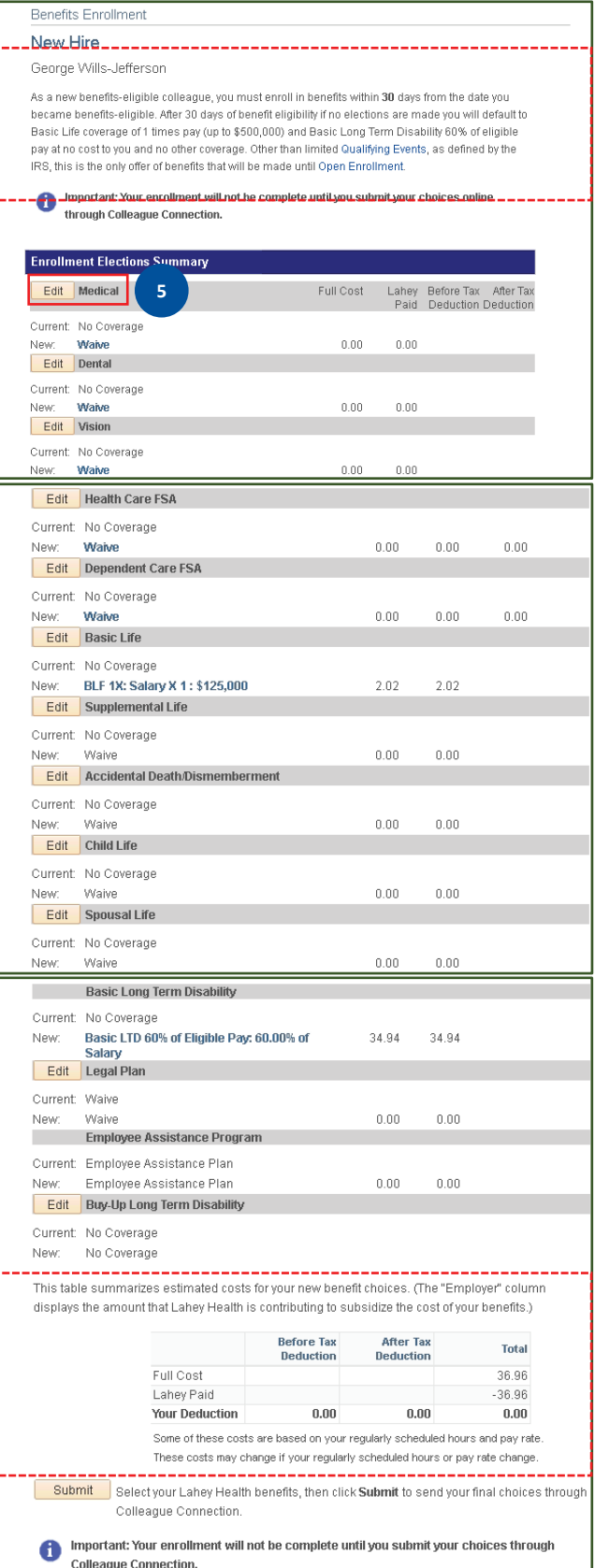

**6** Click the **radio button** to select a plan.

**Note:** When you select a plan, the "Enroll your Dependents" form will open up. If the plan you selected

### requires a PCP, you would also see the "Choose a Primary Care Provider ID" form.

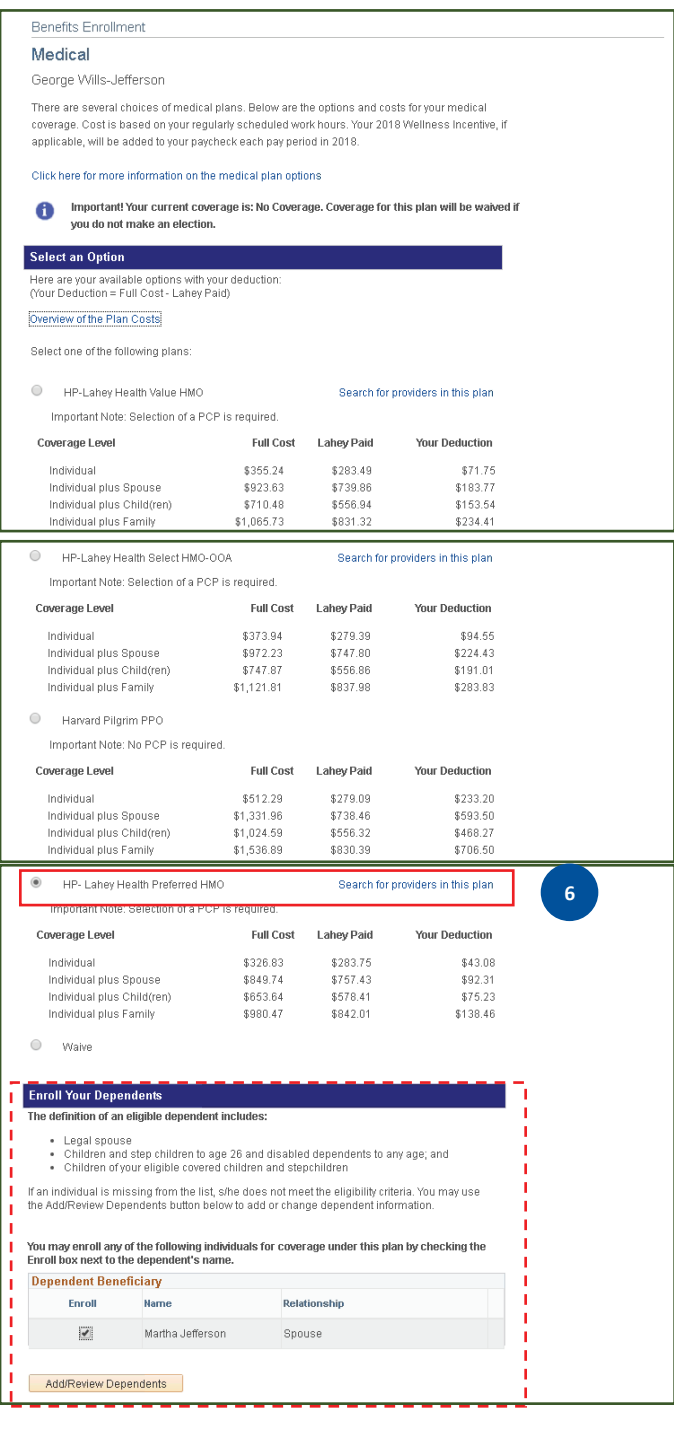

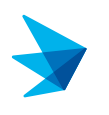

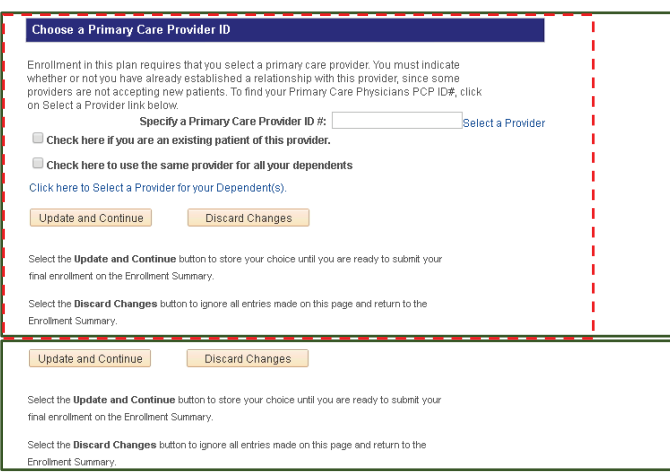

**7** Enter **Primary Care Provider ID #** and if applicable place **check marks** in the boxes below**.**

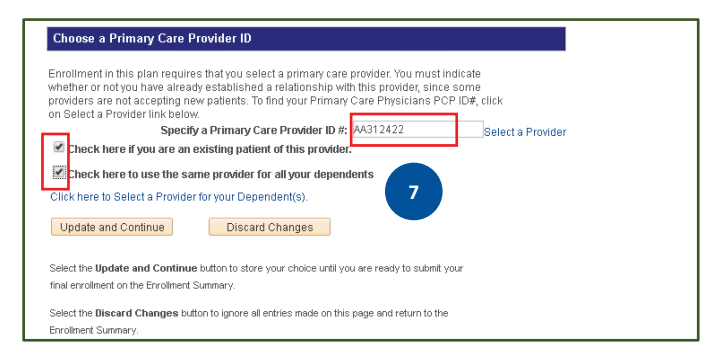

**Note:** You can also click on the "Select a Provider" link for this plan. It will take you to the Harvard Pilgrim Health Care/Lahey portal from which you can get the provider ID number to enter here. If you are enrolling in a HMO plan, each enrolled member must have a PCP ID number listed.

**8** Click on **Update** and Continue.

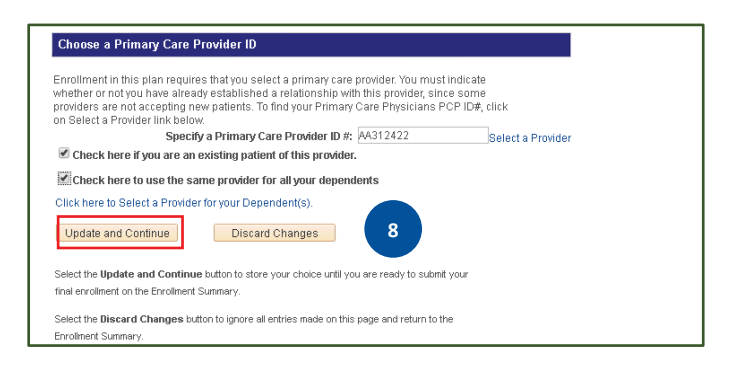

**9** Review Summary screen and click on **Update Elections**.

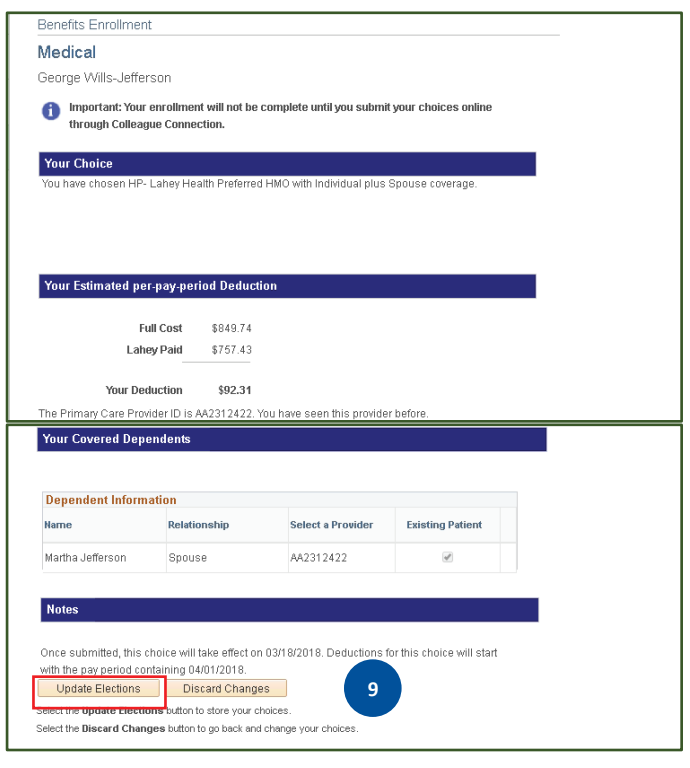

**10** Make other Benefit elections as above; and once completed, click on **Submit**.

## **WHO TO CONTACT WITH QUESTIONS**

**HR Benefits Helpline** @ 781-744-3539 or **LaheyBenefits** @Lahey.org

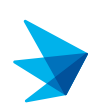

George Wills-Jeffersor

You have almost completed your enrollment. If you have no further changes, click Submit at the bottom of this page to finalize your benefit choices.

Click Cancel if you are NOT ready to submit your choices and wish to return to the Enrollment Summary.

Once your enrollment period is closed, you may not be able to make any further benefit changes until the next Open Enrollment period or if you have a qualifying event as defined by the IRS.

#### **Authorize Elections**

l acknowledge that the dependents I have listed qualify as eligible dependents under Lahey Health's health and welfare plans. I hereby authorize Lahey Health to deduct periodically from my wages or is call the amount required, if any, for my benefits coverage. If the benefits effective date is retroactive, I<br>understand and agree that deductions may be doubled temporarily, to account for the retroactive effect. of the election. I am also authorizing Lahey Health to send necessary personal information to my<br>selected health and welfare plans in addition to other third party vendors that may be contracted by Lahey Health to initiate and support my coverage. I understand that Protected Health Information is converged for the purpose of supporting and managing my health care under Lahey Health benefits<br>and that any data that is shared is electronically transmitted in a safe and secure manner. I authorize any health professional, insurance or re-insurance company, or other health plan to provide medical<br>information to the plan and to permit the plan to examine, copy, or receive copies of any portion of my or my dependents medical records for the duration of the membership for the purposes of determining eligibility and entitlement to benefits. I also understand that I may be contacted by either my selected<br>health plan or other third party administrators chosen by Lahey Health as to my health status and assistance available to me or my depe

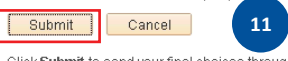

Click Submit to send your final choices through Colleague Connection.

Click Cancel if you are NOT ready to submit your choices and wish to return to the Enrollment Summary.

#### **12** Click **Done**.

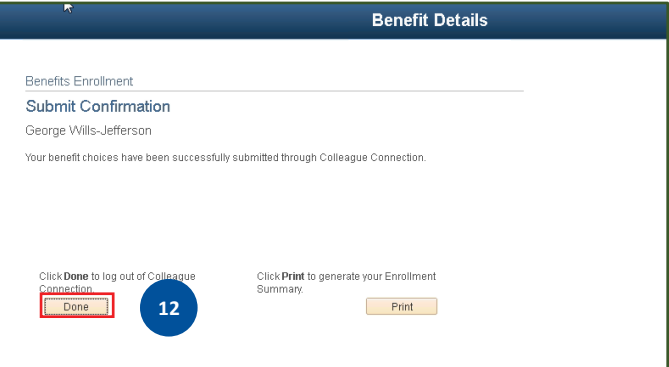

**Note**: You can click on the Print Button before clicking on Done to save a pdf enrollment summary.

#### **13** Click **OK**.

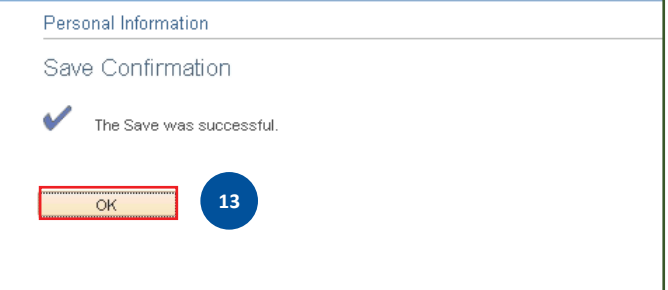

**You have successfully completed the New Hire/Newly Eligible Enrollment process.**

|    | Enrollment Elections Summary |                                                                                                    |                  |               |                                   |           |
|----|------------------------------|----------------------------------------------------------------------------------------------------|------------------|---------------|-----------------------------------|-----------|
|    | Edit                         | Medical                                                                                                    | Full Cost        | Lahey<br>Paid | Before Tax<br>Deduction Deduction | After Tax |
| 10 |                              | Current: No Coverage                                                                                             |                  |               |                                   |           |
|    | Vew:                         | HP-Lahey Health Preferred HMO:Ind+Spouse                                                                         | 849.74           | 757.43        | 92.31                             | 0.00      |
|    | Edit                         | Dental                                                                                                    |                  |               |                                   |           |
|    |                              | Current: No Coverage                                                                                             |                  |               |                                   |           |
|    | New:<br>Edit                 | Waive<br>Vision                                                                                                  | 0.00             | 0.00          |                                   |           |
|    |                              |                                                                                                    |                  |               |                                   |           |
|    | Current:<br>New:             | No Coverage<br>Waive                                                                                             | 0.00             | 0.00          |                                   |           |
|    | Edit                         | <b>Health Care FSA</b>                                                                                           |                  |               |                                   |           |
|    |                              | Current: No Coverage                                                                                             |                  |               |                                   |           |
|    | New:                         | Waive                                                                                                    | 0.00             | 0.00          | 0.00                              |           |
|    | Edit                         | <b>Dependent Care FSA</b>                                                                                        |                  |               |                                   |           |
|    |                              | Current: No Coverage                                                                                             |                  |               |                                   |           |
|    | New:                         | Waive                                                                                                    | 0.00             | 0.00          | 0.00                              |           |
|    | Edit                         | <b>Basic Life</b>                                                                                                |                  |               |                                   |           |
|    | Current:                     | No Coverage                                                                                                    |                  |               |                                   |           |
|    | New:<br>Edit                 | BLF 1X: Salary X 1: \$125,000<br><b>Supplemental Life</b>                                                        | 2.02             | 2.02          |                                   |           |
|    |                              |                                                                                                    |                  |               |                                   |           |
|    | New:                         | Current: No Coverage<br>Waive                                                                                    | 0.00             | 0.00          |                                   |           |
|    | Edit                         | <b>Accidental Death/Dismemberment</b>                                                                            |                  |               |                                   |           |
|    |                              | Current: No Coverage                                                                                             |                  |               |                                   |           |
|    | New:                         | Waive                                                                                                    | 0.00             | 0.00          |                                   |           |
|    | Edit                         | <b>Accidental Death/Dismemberment</b>                                                                            |                  |               |                                   |           |
|    | Current:                     | No Coverage                                                                                                    |                  |               |                                   |           |
|    | New:                         | Waive                                                                                                    | 0.00             | 0.00          |                                   |           |
|    | Edit                         | <b>Child Life</b>                                                                                                |                  |               |                                   |           |
|    |                              | Current: No Coverage                                                                                             |                  |               |                                   |           |
|    | New:                         | Waive                                                                                                    | 0.00             | 0.00          |                                   |           |
|    | Edit                         | <b>Spousal Life</b>                                                                                              |                  |               |                                   |           |
|    | Current:                     | No Coverage                                                                                                    |                  |               |                                   |           |
|    | New:                         | Waive<br><b>Basic Long Term Disability</b>                                                                       | 0.00             | 0.00          |                                   |           |
|    | Current:                     | No Coverage                                                                                                    |                  |               |                                   |           |
|    | New:                         | Basic LTD 60% of Eligible Pay: 60.00% of                                                                         | 34.94            | 34.94         |                                   |           |
|    |                              |                                                                                                    |                  |               |                                   |           |
|    |                              | Salary                                                                                                    |                  |               |                                   |           |
|    | Edit                         | Legal Plan                                                                                                    |                  |               |                                   |           |
|    | Current:                     | Waive<br>Waive                                                                                                   |                  |               |                                   |           |
|    | New:                         | <b>Employee Assistance Program</b>                                                                               | 0.00             | 0.00          |                                   |           |
|    |                              | Current Employee Assistance Plan                                                                                 |                  |               |                                   |           |
|    | New:                         | Employee Assistance Plan                                                                                         | 0.00             | 0.00          |                                   |           |
|    | Edit                         | Buy-Up Long Term Disability                                                                                      |                  |               |                                   |           |
|    |                              | Current: No Coverage                                                                                             |                  |               |                                   |           |
|    | New:                         | ino Coverage                                                                                                    |                  |               |                                   |           |
|    |                              | This table summarizes estimated costs for your new benefit choices. (The "Employer" column                       |                  |               |                                   |           |
|    |                              | displays the amount that Lahey Health is contributing to subsidize the cost of your benefits.)                   |                  |               |                                   |           |
|    |                              | <b>Before Tax</b>                                                                                                | <b>After Tax</b> |               |                                   |           |
|    |                              | <b>Deduction</b>                                                                                                 | <b>Deduction</b> |               | <b>Total</b>                      |           |
|    |                              | Full Cost                                                                                                    |                  |               | 886.70                            |           |
|    |                              | Lahey Paid<br><b>Your Deduction</b><br>92.31                                                                     |                  | 0.00          | $-794.39$<br>92.31                |           |
|    |                              | Some of these costs are based on your regularly scheduled hours and pay rate.                                    |                  |               |                                   |           |
|    |                              | These costs may change if your regularly scheduled hours or pay rate change.                                     |                  |               |                                   |           |
|    | Submit                       | Belect your Lahey Health benefits, then click Submit to send your final choices through<br>Colleague Connection. |                  |               |                                   |           |
|    |                              | Important: Your enrollment will not be complete until you submit your choices through                            |                  |               |                                   |           |

**11** After reading Authorize Elections, click **Submit again**.